## **Arq. Aquiles Garcia wwww.aquilesgarcia.weebly.com**

**Comandos Cortos Autocad Ingles Español** con **\_** guion bajo en español lo pones en ingles

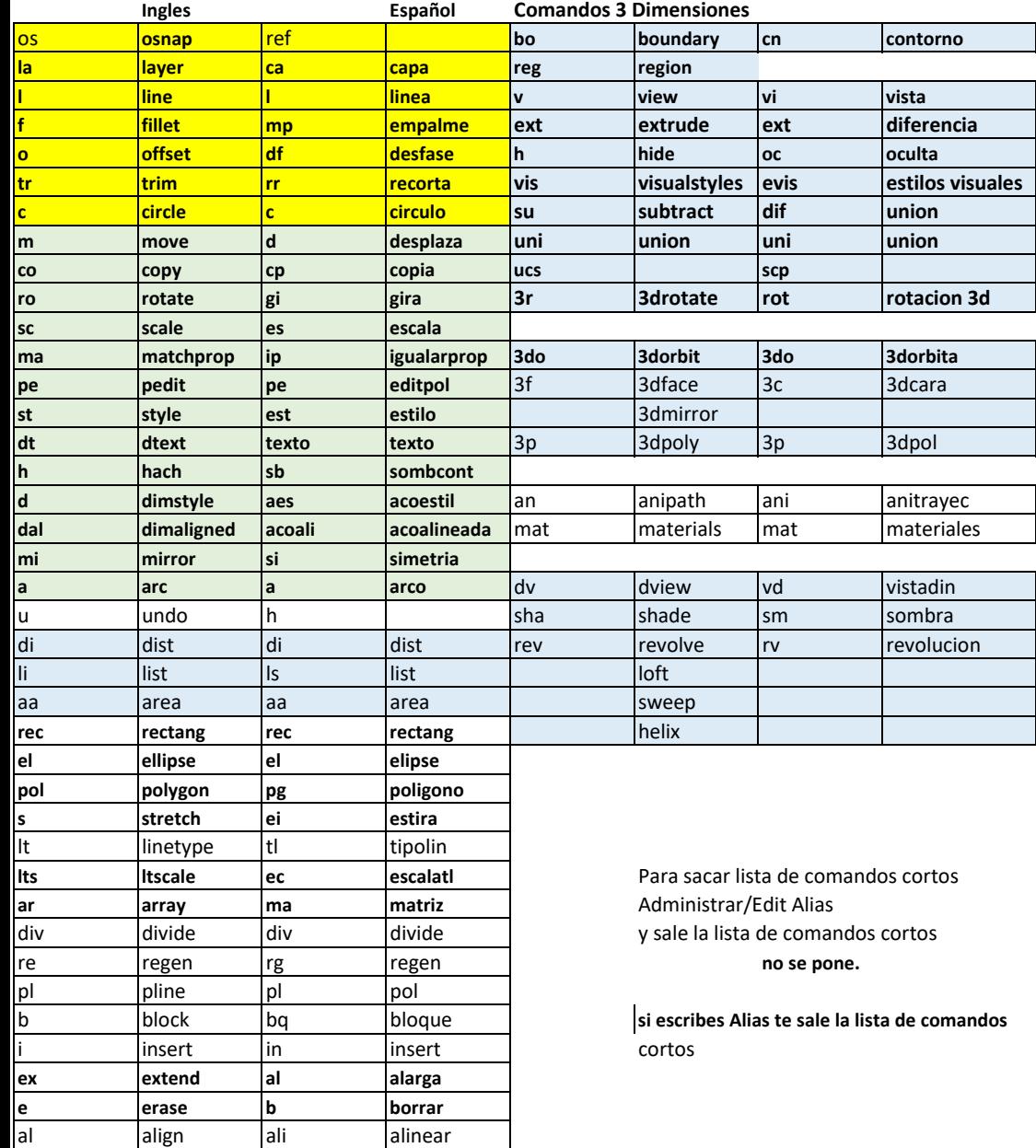